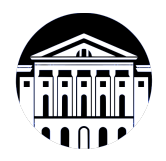

# **МИНИСТЕРСТВО НАУКИ И ВЫСШЕГО ОБРАЗОВАНИЯ РОССИЙСКОЙ ФЕДЕРАЦИИ**

федеральное государственное бюджетное образовательное учреждение высшего образования **«ИРКУТСКИЙ ГОСУДАРСТВЕННЫЙ УНИВЕРСИТЕТ»** ФГБОУ ВО «ИГУ»

> Факультет бизнес-коммуникаций и информатики Кафедра естественнонаучных дисциплин

# **ФОНД ОЦЕНОЧНЫХ СРЕДСТВ**

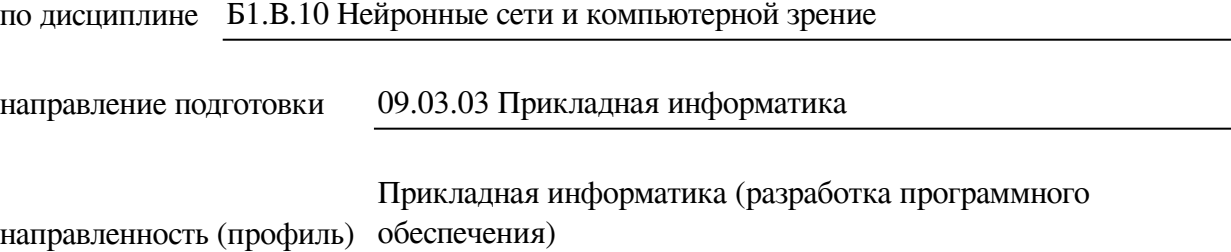

Одобрен УМК факультета бизнес-коммуникаций и информатики

Разработан в соответствии с ФГОС ВО

с учетом требований проф. стандарта

Председатель УМК В.К. Карнаухова

*ФИО, должность, ученая степень, звание подпись, печать*

Разработчики:

старший преподаватель А.В. Киселев (занимаемая должность) (инициалы, фамилия)

*(подпись) (занимаемая должность)* 

*Цель фонда оценочных средств.* Оценочные средства предназначены для контроля и оценки образовательных достижений обучающихся, освоивших программу учебной дисциплины «Б1.В.10 Нейронные сети и компьютерной зрение». Перечень видов оценочных средств соответствует рабочей программе дисциплины.

*Фонд оценочных средств включает* контрольные материалы для проведения текущего контроля (в следующих формах: тест, практическое задание) и промежуточной аттестации в форме вопросов и заданий к зачету с оценкой.

*Структура и содержание заданий* – задания разработаны в соответствии с рабочей программой дисциплины «Б1.В.10 Нейронные сети и компьютерной зрение».

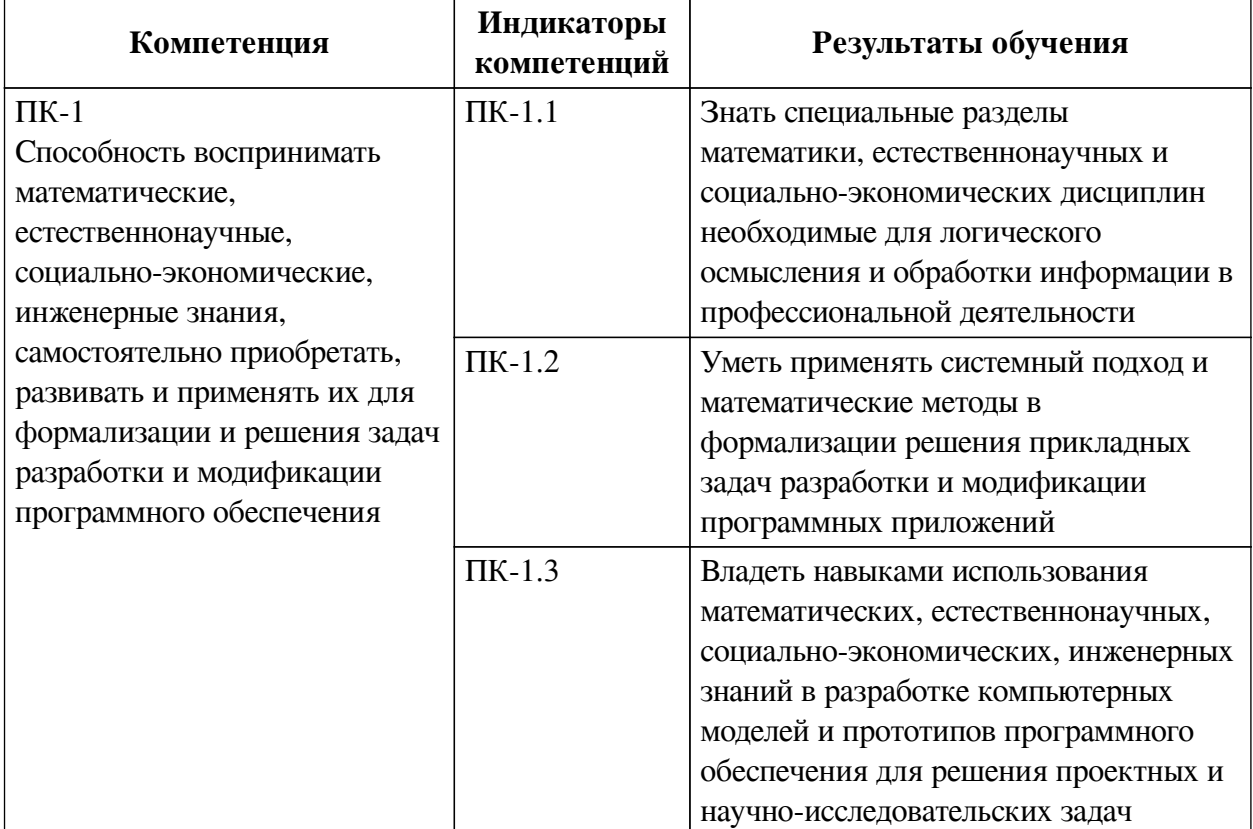

### **1. Паспорт фонда оценочных средств**

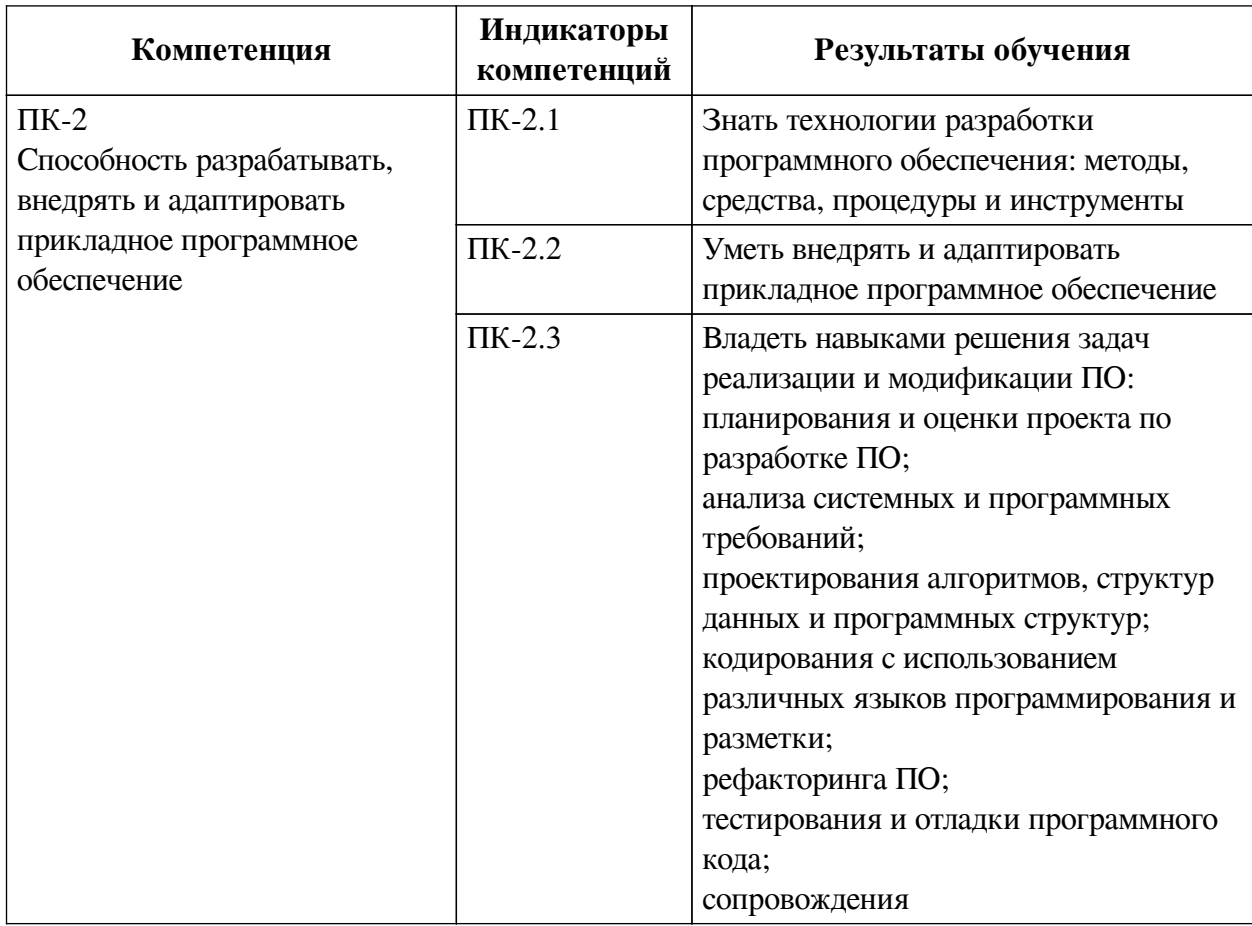

# **2. Показатели и критерии оценивания компетенций, шкалы оценивания**

# **2.1. Показатели и критерии оценивания компетенций**

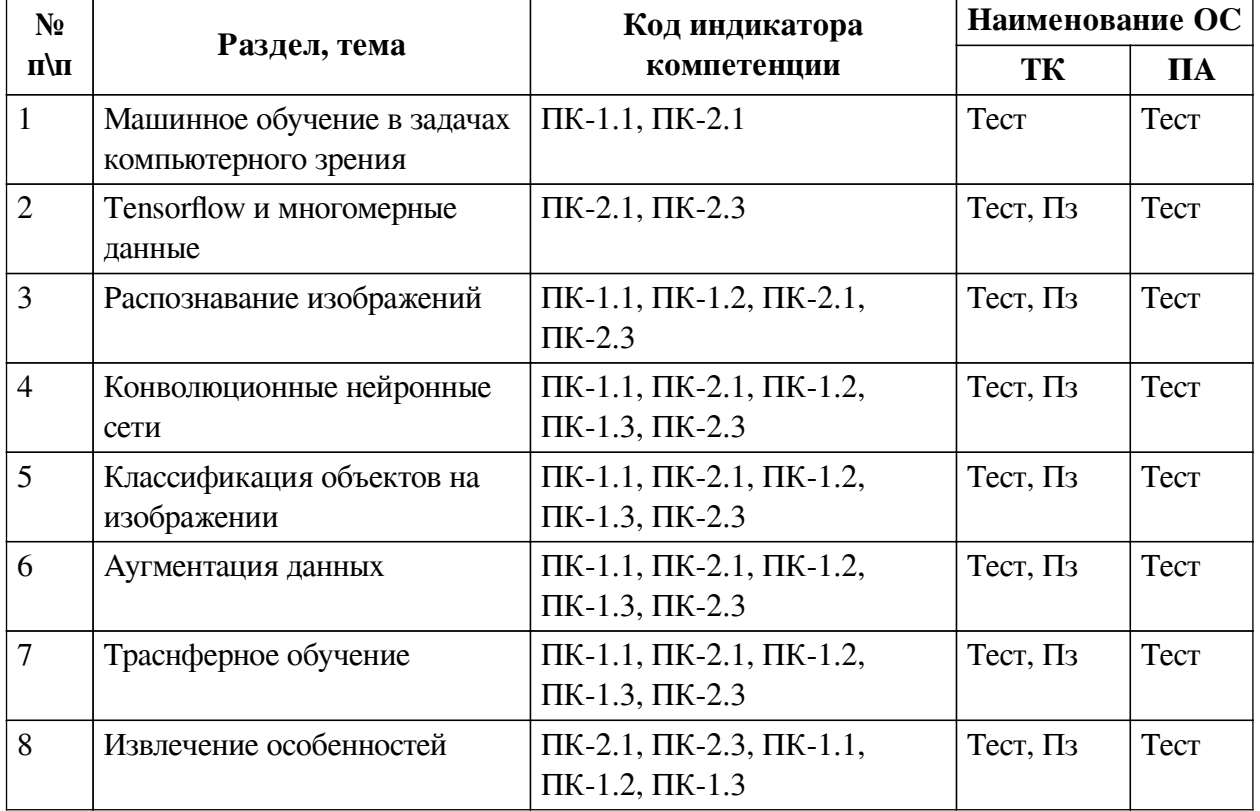

4

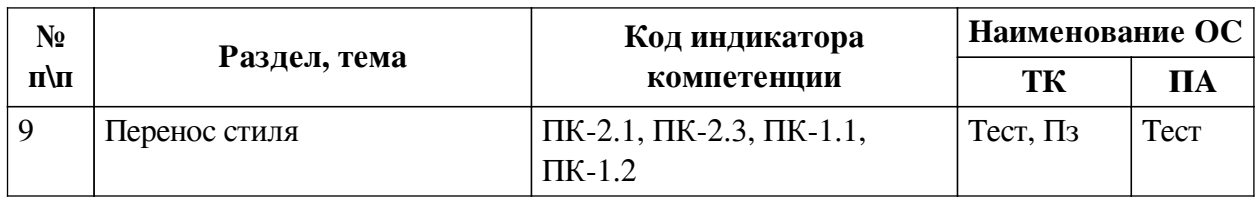

# **2.2. Критерии оценивания результатов обучения для текущего контроля**

# **успеваемости и промежуточной аттестации**

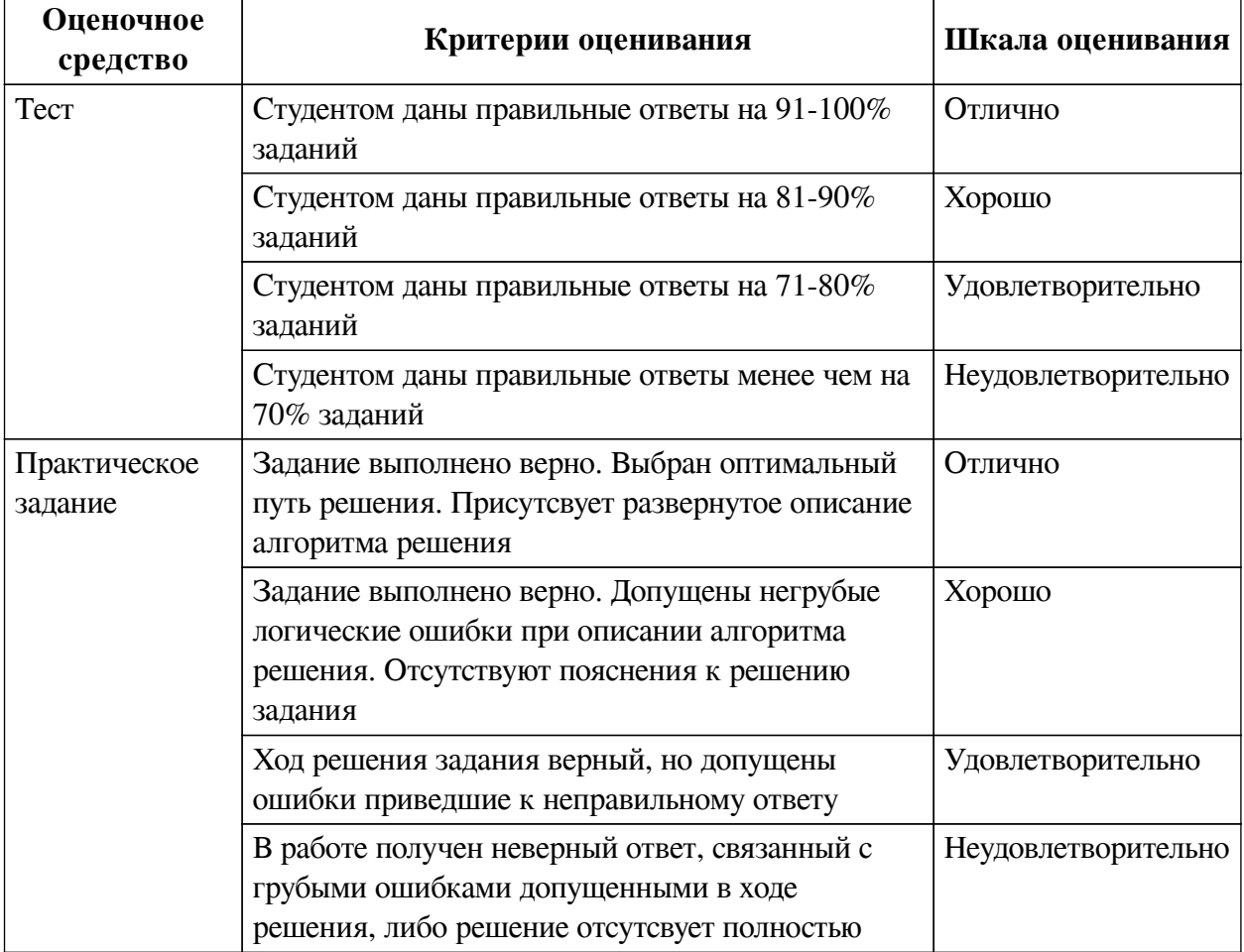

# **2.3. Оценочные средства для текущего контроля (примеры)**

# **2.3.1. Материалы для компьютерного тестирования обучающихся**

# **Общие критерии оценивания**

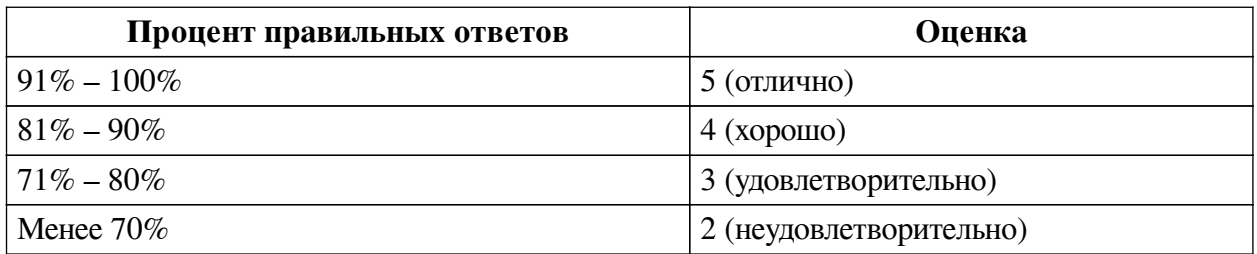

# **Соответствие вопросов теста индикаторам формируемых и оцениваемых компетенций**

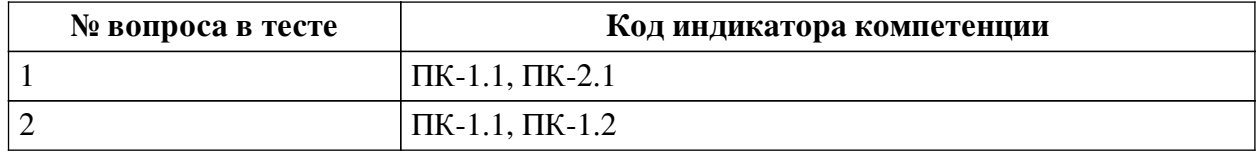

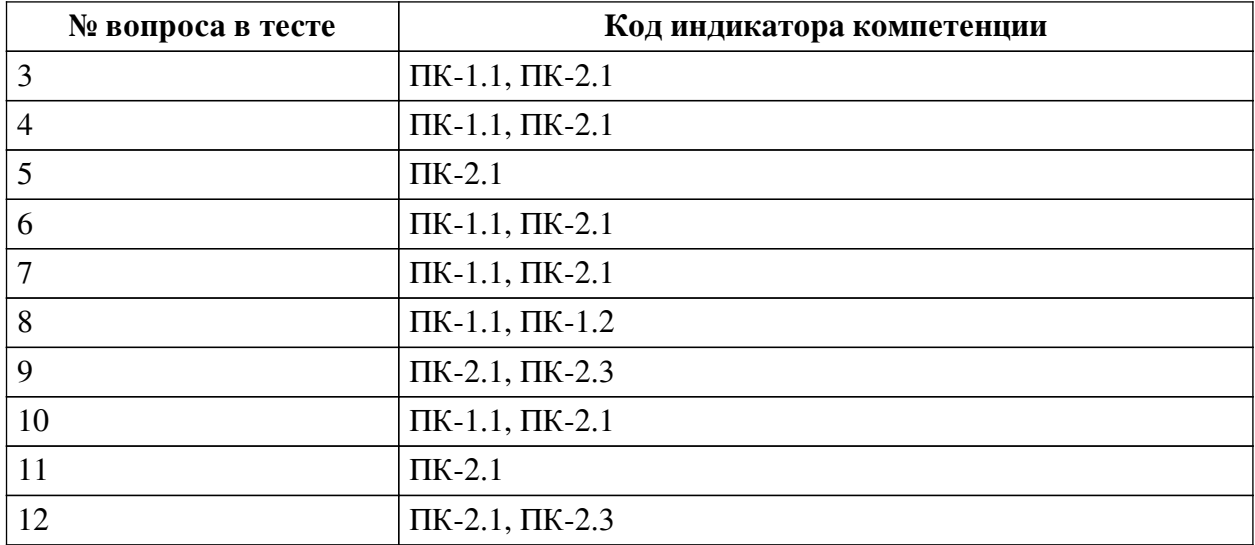

### **Ключ ответов**

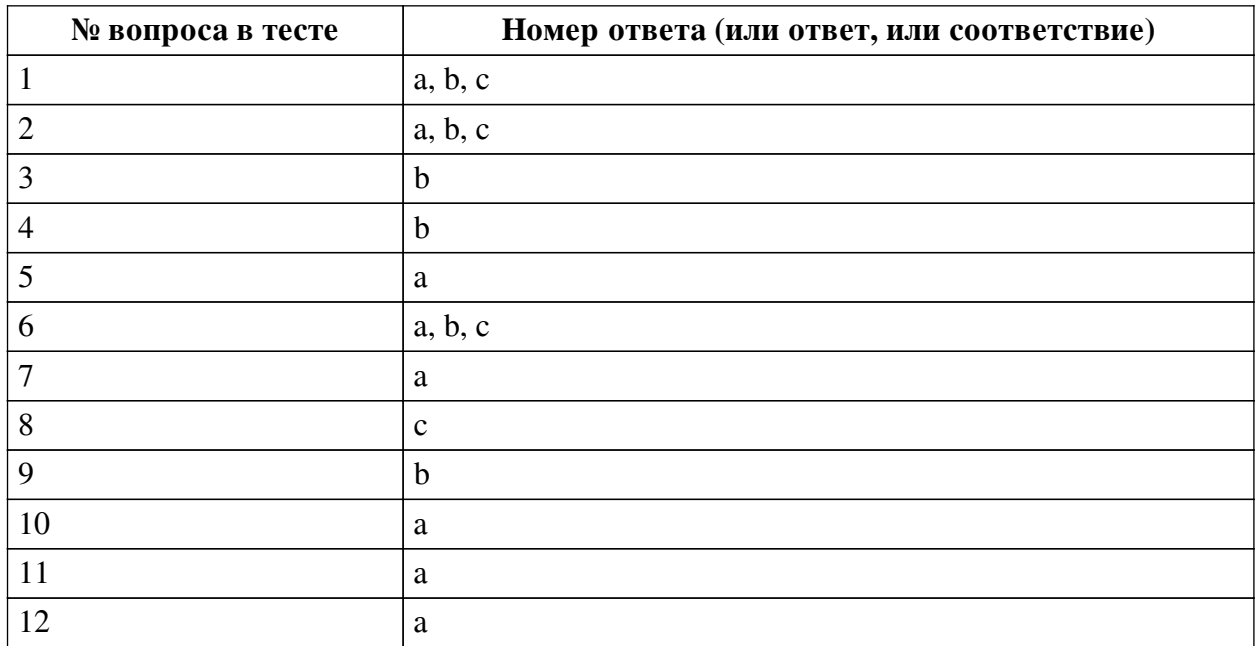

### **Перечень тестовых вопросов**

*№ 1. Задание с множественным выбором. Выберите 3 правильных ответа.*

Какие требования являются обязательными для трансферного обучения?

a. наличие предобученой модели

b. наличие данных для обучения

c. нейронная сеть должна быть открытой

d. наличие конволюционной нейронной сети

*№ 2. Задание с множественным выбором. Выберите 3 правильных ответа.*

Какую из метрик можно использовать для нахождения соответствия между двумя nмерными наборами признаков?

a. расстояние Чебышёва

b. расстояние городских кварталов

c. евклидову метрику

*№ 3. Задание с единичным выбором. Выберите один правильный ответ.*

Для каких задач применяется функция потерь IOU?

a. для задач бинарной классификации

b. для задач нахождения области интереса

c. для задач регрессии

*№ 4. Задание с единичным выбором. Выберите один правильный ответ.*

Что такое компьютерное зрение?

a. Это технология, которая позволяет составить вектор признаков из бинарного изображения для последующей обработки.

b. Это технология, которая позволяет машинам находить, отлеживать и классифицировать информацию извлекаемую из изображений.

c. Это совокупность устройств регистрации изображений и системы анализа.

d. Это система построения выводов на основе дерева решений.

*№ 5. Задание с единичным выбором. Выберите один правильный ответ.*

Каким образом конвертировать Tensor в ndarray?

a. numpy()

b. toarray()

c. ndarray()

d. tondarray()

*№ 6. Задание с множественным выбором. Выберите 3 правильных ответа.*

Какие методы можно использовать для аугментации данных?

a. афинные преобразования

b. поворот

c. масштабирование

d. нормализация

*№ 7. Задание с единичным выбором. Выберите один правильный ответ.*

Что такое машинное обучение?

a. это наука о разработке алгоритмов и статистических моделей, которые компьютерные системы используют для выполнения задач без явных инструкций, полагаясь вместо этого на шаблоны и логические выводы.

b. это наука о разработке прогностических моделей на основе статистики.

*№ 8. Задание с единичным выбором. Выберите один правильный ответ.*

Gram матрица применяется для:

a. определения качества переноса стиля

b. расчета функции потерь при переносе стиля

c. извлечения текстуры стиля

*№ 9. Задание с единичным выбором. Выберите один правильный ответ.*

Нейронная модель VGG16 является:

a. сверточной нейронной сетью с 19 сверточными слоями

b. сверточной нейронной сетью с 13 сверточными слоями

c. сверточной нейронной сетью с 16 сверточными слоями

*№ 10. Задание с единичным выбором. Выберите один правильный ответ.*

Что такое конволюция?

a. это операция вычисления нового значения заданного пикселя, при которой учитываются значения окружающих его соседних пикселей.

b. это операция вычисления степени похожести двух пикселов на разных изображениях без учета соседних пикселей.

*№ 11. Задание с единичным выбором. Выберите один правильный ответ.*

Какое количество размерностей имеет тензор tf.constant( $[[1, 2, 3]]$ )?

a. 3

b. 2

c. 1

*№ 12. Задание с единичным выбором. Выберите один правильный ответ.*

Нейронная модель VGG16 является:

a. сверточной нейронной сетью с 13 сверточными слоями

b. сверточной нейронной сетью с 16 сверточными слоями

c. сверточной нейронной сетью с 19 сверточными слоями

#### **2.3.2. Практические задания для оценки компенетции «ПК-1.1»**

*№ 1. Реализовать произведение Кронекера для тензоров.*

*№ 2. На заданном изображении распознать символы из ограниченного алфавита.*

*№ 3. Реализовать модель для рапознавания символов нарисованных пользователем.*

*№ 4. Разработать нейронную сеть для классификации деталей Lego.*

*№ 5. Реализовать набор функций для расширения оригинальной выборки и проверить на ней улучшение качества распознавания нейронной сетью.*

*№ 6. Добавить в модель AlexNet новый набор распознаваемых изображений.*

*№ 7. Извлечь набор особенностей из модели VGG 16.*

*№ 8. Написать приложение для переноса стиля с одного изображения на другое с использованием предобученной модели VGG 19.*

#### **2.3.3. Практические задания для оценки компенетции «ПК-1.2»**

*№ 9. Реализовать произведение Кронекера для тензоров.*

*№ 10. На заданном изображении распознать символы из ограниченного алфавита.*

*№ 11. Реализовать модель для рапознавания символов нарисованных пользователем.*

*№ 12. Разработать нейронную сеть для классификации деталей Lego.*

*№ 13. Реализовать набор функций для расширения оригинальной выборки и проверить на ней улучшение качества распознавания нейронной сетью.*

*№ 14. Добавить в модель AlexNet новый набор распознаваемых изображений.*

*№ 15. Извлечь набор особенностей из модели VGG 16.*

*№ 16. Написать приложение для переноса стиля с одного изображения на другое с использованием предобученной модели VGG 19.*

#### **2.3.4. Практические задания для оценки компенетции «ПК-1.3»**

*№ 17. Реализовать произведение Кронекера для тензоров.*

*№ 18. На заданном изображении распознать символы из ограниченного алфавита.*

*№ 19. Реализовать модель для рапознавания символов нарисованных пользователем.*

*№ 20. Разработать нейронную сеть для классификации деталей Lego.*

*№ 21. Реализовать набор функций для расширения оригинальной выборки и проверить на ней улучшение качества распознавания нейронной сетью.*

*№ 22. Добавить в модель AlexNet новый набор распознаваемых изображений.*

*№ 23. Извлечь набор особенностей из модели VGG 16.*

*№ 24. Написать приложение для переноса стиля с одного изображения на другое с использованием предобученной модели VGG 19.*

### **2.3.5. Практические задания для оценки компенетции «ПК-2.1»**

*№ 25. Реализовать произведение Кронекера для тензоров.*

*№ 26. На заданном изображении распознать символы из ограниченного алфавита.*

*№ 27. Реализовать модель для рапознавания символов нарисованных пользователем.*

*№ 28. Разработать нейронную сеть для классификации деталей Lego.*

*№ 29. Реализовать набор функций для расширения оригинальной выборки и проверить на ней улучшение качества распознавания нейронной сетью.*

*№ 30. Добавить в модель AlexNet новый набор распознаваемых изображений.*

*№ 31. Извлечь набор особенностей из модели VGG 16.*

*№ 32. Написать приложение для переноса стиля с одного изображения на другое с использованием предобученной модели VGG 19.*

### **2.3.6. Практические задания для оценки компенетции «ПК-2.2»**

*№ 33. Реализовать произведение Кронекера для тензоров.*

*№ 34. На заданном изображении распознать символы из ограниченного алфавита.*

*№ 35. Реализовать модель для рапознавания символов нарисованных пользователем.*

*№ 36. Разработать нейронную сеть для классификации деталей Lego.*

*№ 37. Реализовать набор функций для расширения оригинальной выборки и проверить на ней улучшение качества распознавания нейронной сетью.*

*№ 38. Добавить в модель AlexNet новый набор распознаваемых изображений.*

*№ 39. Извлечь набор особенностей из модели VGG 16.*

*№ 40. Написать приложение для переноса стиля с одного изображения на другое с использованием предобученной модели VGG 19.*

#### **2.3.7. Практические задания для оценки компенетции «ПК-2.3»**

*№ 41. Реализовать произведение Кронекера для тензоров.*

*№ 42. На заданном изображении распознать символы из ограниченного алфавита.*

*№ 43. Реализовать модель для рапознавания символов нарисованных пользователем.*

*№ 44. Разработать нейронную сеть для классификации деталей Lego.*

*№ 45. Реализовать набор функций для расширения оригинальной выборки и проверить на ней улучшение качества распознавания нейронной сетью.*

*№ 46. Добавить в модель AlexNet новый набор распознаваемых изображений.*

*№ 47. Извлечь набор особенностей из модели VGG 16.*

*№ 48. Написать приложение для переноса стиля с одного изображения на другое с использованием предобученной модели VGG 19.*

### **3. Промежуточная аттестация**

# **3.1. Методические материалы, определяющие процедуру оценивания знаний, умений, навыков и опыта деятельности**

Зачет является заключительным этапом процесса формирования компетенций обучающегося при изучении дисциплины и имеет целью проверку и оценку знаний обучающегося по теории, и применению полученных знаний, умений и навыков при решении практических задач.

Зачет проводится по расписанию, сформированному учебно-методическим управлением, в сроки, предусмотренные календарным учебным графиком. Зачет принимается преподавателем, ведущим лекционные занятия.

Зачет проводится только при предъявлении обучающимся зачетной книжки и при условии выполнения всех контрольных мероприятий, предусмотренных учебным планом и рабочей программой дисциплины. Обучающимся на зачету представляется право выбрать один из билетов. Время подготовки к ответу составляет 30 минут. По истечении установленного времени обучающийся должен ответить на вопросы билета. Результаты зачета оцениваются по четырехбалльной системе и заносятся в зачетно-экзаменационную ведомость и зачетную книжку. В зачетную книжку заносятся только положительные оценки. Подписанный преподавателем экземпляр ведомости сдаётся не позднее следующего дня в деканат.

В случае неявки обучающегося на зачет в зачетно-экзаменационную ведомость делается отметка «не явка». Обучающиеся, не прошедшие промежуточную аттестацию по дисциплине, должны ликвидировать академическую задолженность в установленном локальными нормативными актами порядке.

| N <sub>2</sub> | Вопрос                                                                                                    | Код компетенции                                                    |
|----------------|----------------------------------------------------------------------------------------------------|--------------------------------------------------------------------|
| 1.             | Машинное обучение и компьютерное зрение.                                                                                   | $\Pi$ K-1.1, $\Pi$ K-1.3, $\Pi$ K-2.1                              |
| 2.             | Библиотека Tensorflow. Структура Tensor и граф<br>вычислений.                                                              | $\Pi$ K-1.1, $\Pi$ K-1.2, $\Pi$ K-1.3, $\Pi$ K-2.1,<br>$\Pi K-2.3$ |
| 3.             | Распознавание изображений. Применение<br>классических алгоритмов и нейронных сетей в<br>задаче распознаванаия изображений. | $\Pi$ K-1.1, $\Pi$ K-1.2, $\Pi$ K-1.3, $\Pi$ K-2.1,<br>$\Pi K-2.3$ |
| 4.             | Конволюция. Применение конволюционных сетей.<br>Архитектура конволюционной сети.                                           | $\Pi$ K-1.1, $\Pi$ K-1.2, $\Pi$ K-1.3, $\Pi$ K-2.1,<br>$\Pi K-2.3$ |
| 5.             | Классификация изображений. Определение области<br>интереса.                                                                | $\Pi$ K-1.1, $\Pi$ K-1.2, $\Pi$ K-1.3, $\Pi$ K-2.1,<br>$\Pi K-2.3$ |
| 6.             | Аугментация данных и ее влияние на обучение.                                                                               | $\Pi$ K-1.1, $\Pi$ K-1.2, $\Pi$ K-1.3, $\Pi$ K-2.1,<br>$\Pi K-2.3$ |
| 7.             | Трансферное обучение. Дообучение и выделение<br>признаков.                                                                 | $\Pi$ K-1.1, $\Pi$ K-1.2, $\Pi$ K-1.3, $\Pi$ K-2.1,<br>$\Pi K-2.3$ |
| 8.             | Извлечение особенностей. Применение<br>предобученных сетей. Дообучение.                                                    | $\Pi K-2.1, \Pi K-2.3$                                             |
| 9.             | Архитектура сети для переноса стиля. Gram<br>матрица.                                                                      | $\Pi K-2.1, \Pi K-2.3$                                             |

**3.2. Вопросы к зачету с оценкой**

## **3.3. Тематика курсовых работ**

— Выявление и интерпретация диалектных слов в российских корпусах звучайщей речи;

— Иммитация естественной речи рассказчика по заданному тексту;

— Выявление и интерпретация диалектных слов в российских корпусах звучайщей речи;

— Создание метода выявления помех и пропусков в обработанных данных радаров SuperDARN и их корректировки методами машинного обучения.

Этапы выполнения курсовой работы и методические рекомендации по ее написанию описаны в требованиях к курсовой работе и выставляются в электронной системе обучения факультета.

## **3.4. Материалы для компьютерного тестирования обучающихся**

### **Общие критерии оценивания**

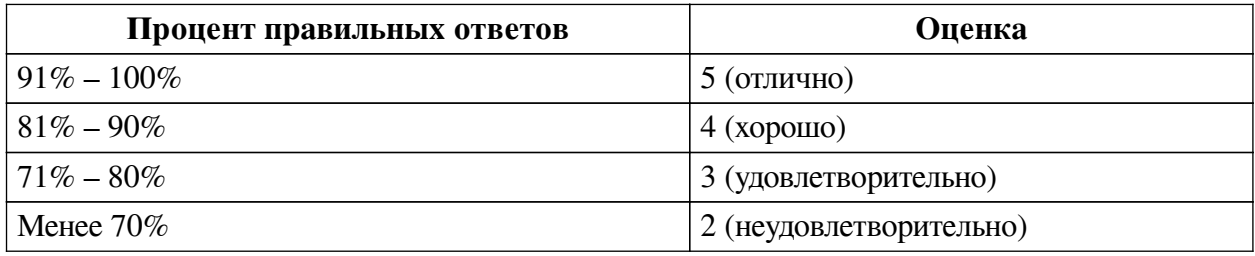

### **Соответствие вопросов теста индикаторам формируемых и оцениваемых компетенций**

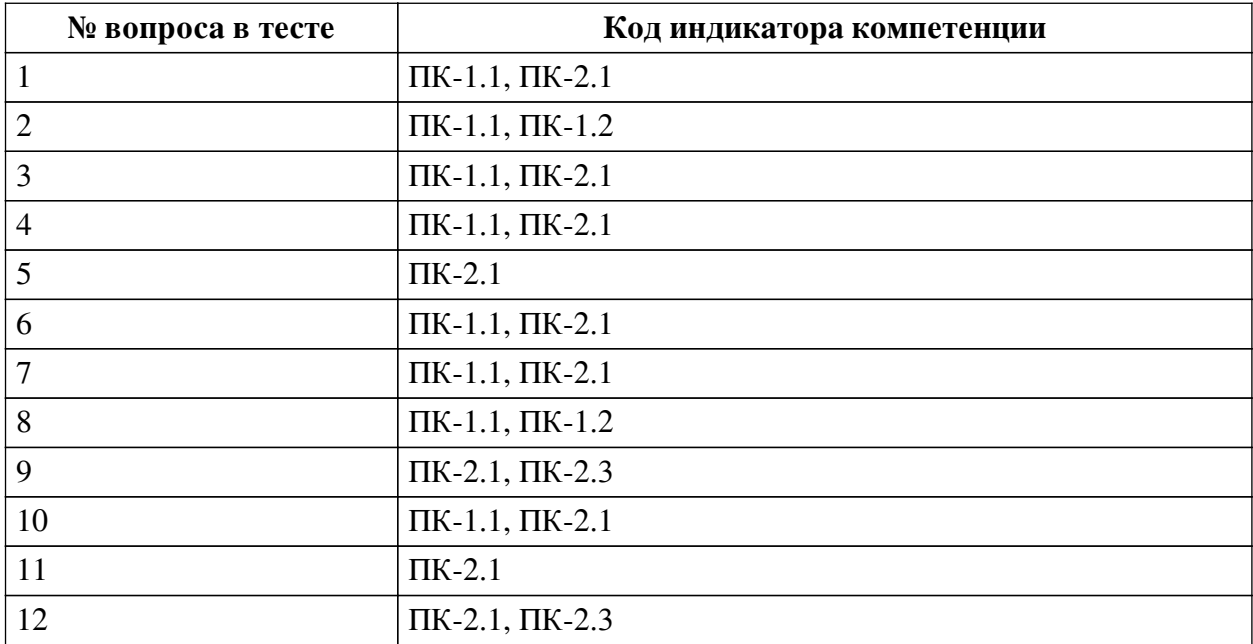

### **Ключ ответов**

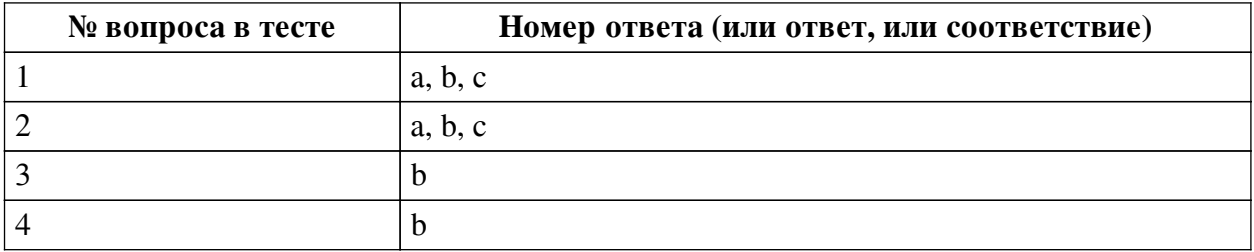

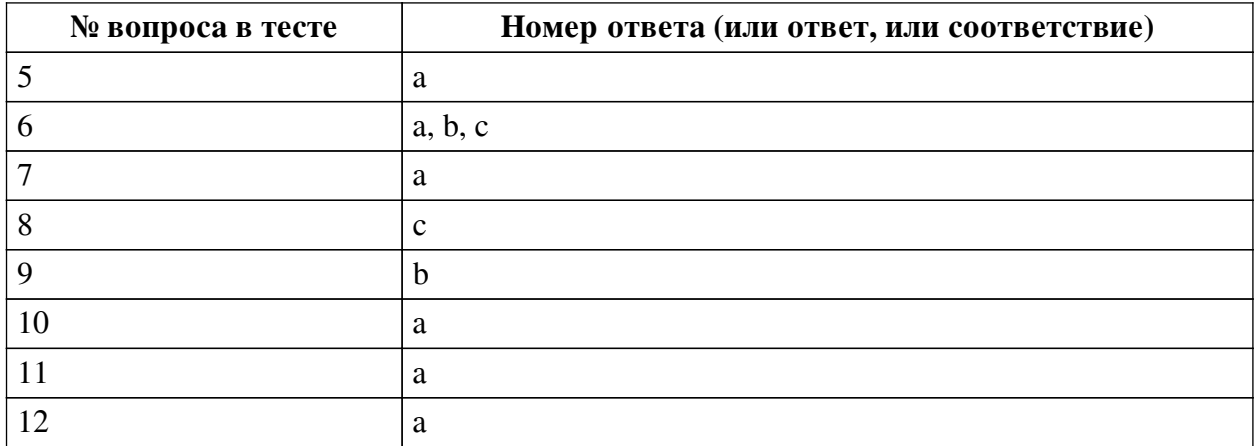

#### **Перечень тестовых вопросов**

*№ 1. Задание с множественным выбором. Выберите 3 правильных ответа.*

Какие требования являются обязательными для трансферного обучения?

a. наличие предобученой модели

b. наличие данных для обучения

c. нейронная сеть должна быть открытой

d. наличие конволюционной нейронной сети

*№ 2. Задание с множественным выбором. Выберите 3 правильных ответа.*

Какую из метрик можно использовать для нахождения соответствия между двумя nмерными наборами признаков?

a. расстояние Чебышёва

b. расстояние городских кварталов

c. евклидову метрику

*№ 3. Задание с единичным выбором. Выберите один правильный ответ.*

Для каких задач применяется функция потерь IOU?

a. для задач бинарной классификации

b. для задач нахождения области интереса

c. для задач регрессии

*№ 4. Задание с единичным выбором. Выберите один правильный ответ.*

Что такое компьютерное зрение?

a. Это технология, которая позволяет составить вектор признаков из бинарного изображения для последующей обработки.

b. Это технология, которая позволяет машинам находить, отлеживать и классифицировать информацию извлекаемую из изображений.

c. Это совокупность устройств регистрации изображений и системы анализа.

d. Это система построения выводов на основе дерева решений.

*№ 5. Задание с единичным выбором. Выберите один правильный ответ.*

Каким образом конвертировать Tensor в ndarray?

a. numpy()

b. toarray()

c. ndarray()

d. tondarray()

*№ 6. Задание с множественным выбором. Выберите 3 правильных ответа.*

Какие методы можно использовать для аугментации данных?

a. афинные преобразования

b. поворот

c. масштабирование

d. нормализация

*№ 7. Задание с единичным выбором. Выберите один правильный ответ.*

Что такое машинное обучение?

a. это наука о разработке алгоритмов и статистических моделей, которые компьютерные системы используют для выполнения задач без явных инструкций, полагаясь вместо этого на шаблоны и логические выводы.

b. это наука о разработке прогностических моделей на основе статистики.

*№ 8. Задание с единичным выбором. Выберите один правильный ответ.*

Gram матрица применяется для:

a. определения качества переноса стиля

b. расчета функции потерь при переносе стиля

c. извлечения текстуры стиля

*№ 9. Задание с единичным выбором. Выберите один правильный ответ.*

Нейронная модель VGG16 является:

a. сверточной нейронной сетью с 19 сверточными слоями

b. сверточной нейронной сетью с 13 сверточными слоями

c. сверточной нейронной сетью с 16 сверточными слоями

*№ 10. Задание с единичным выбором. Выберите один правильный ответ.*

Что такое конволюция?

a. это операция вычисления нового значения заданного пикселя, при которой учитываются значения окружающих его соседних пикселей.

b. это операция вычисления степени похожести двух пикселов на разных изображениях без учета соседних пикселей.

*№ 11. Задание с единичным выбором. Выберите один правильный ответ.*

Какое количество размерностей имеет тензор tf.constant( $[[1, 2, 3]]$ )?

a. 3

b. 2

c. 1

*№ 12. Задание с единичным выбором. Выберите один правильный ответ.*

Нейронная модель VGG16 является:

a. сверточной нейронной сетью с 13 сверточными слоями

b. сверточной нейронной сетью с 16 сверточными слоями

c. сверточной нейронной сетью с 19 сверточными слоями